*<u>Aesri</u>* 

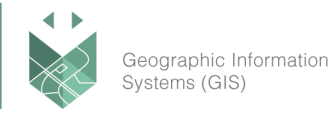

### **שם הקורס:**

# **Pro ArcGIS - תהליכי עבודה עיקריים ב- Pro ArcGIS**

Pro ArcGIS היא התוכנה החדשה והמובילה בתחום הGIS, משמשת את מקצועני הGIS לבצע ניתוחים, ליצור פרויקטים ולשתף את תוצאותיהם במהירות ובקלות. ממשק המשתמש כולל שלל כלים ליצירת מפות בדו מימד ובתלת מימד. Pro ArcGIS תייעל את הדרך בה אתם עובדים עד היום ב- GIS.

### **מטרות הקורס:**

הקורס מיועד למי שרוצה להכיר את תוכנת pro ArcGIS ולא דורש ניסיון קודם. במהלך הקורס תכירו כלים ומונחי יסוד חיוניים בעבודה עם Pro ArcGIS. הקורס יעסוק בלימוד היכולות החדשות של ה-Pro, שימוש והתאמת הממשק החדש, יצירה וניהול של פרויקט, יצירה ועריכה של מידע גיאוגרפי, יצירת מפות D2 ו- D,3 עיבוד וניתוח של מידע על מנת לפתור בעיות מרחביות, ושיתוף של תוכן בעזרת פלטפורמת ArcGIS באופן שיאפשר צריכה מידית שלו באפליקציות דסקטופ, Web, והתקנים ניידים.

### **אופן העברת הקורס**

הקורס משלב הרצאות, הדגמות ותרגילים מעשיים במחשב. הקורס יועבר בעברית, תוך שימוש בחוברות הדרכה בשפה האנגלית והעברית.

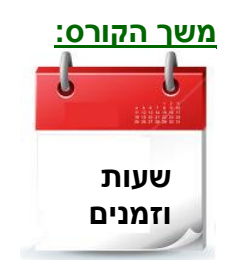

- ✓ 5 ימי הדרכה ✓ בין השעות 17:00 – 09:00
	- **שעות** ✓ סה"כ 40 שעות הכשרה

היום הראשון של הקורס הינו יום הכנה, מיועד למי שאין לו ניסיון ב- GIS.

# **דרישות קדם:**

הקורס לא דורש ניסיון קודם.

#### **נושאי הקורס**:

#### **מבוא לGIS**

- ✓ מרכיבי הGIS
- ✓ מה ניתן לעשות עם GIS ?יכולות מרכזיות
	- הגיושה הגיאוגרפית  $\checkmark$ 
		- ✓ מה זה ArcGIS?
- ✓ ניווט במפה בPro ArcGIS ובOnline ArcGIS

מרכז הדרכה סיסטמטיקס טלפון: 03-7660111 שלוחה 6 training@systematics.co.il :ל"דוא <http://www.systematics.co.il/courses/gis/details/> :באתר ומועדים הקורסים פירוט

# Systematics

# **Besri**

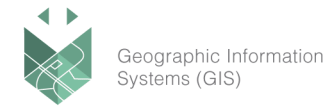

# **נתוני GIS**

- $\gamma$  מהו מידע מרחבי  $\checkmark$
- ✓ עבודה עם טבלאות
- וקטור, ראסטר ותצלומים  $\checkmark$ 
	- ✓ שיטות איסוף נתונים
- ✓ מקורות נתונים של ArcGIS

# **ניהול נתונים**

- ✓ עבודה עם Geodatabase
	- ✓ הוספת נתונים למפה
- ✓ נתוני מסגרת )Metadata)
- ✓ GIS Web- עבודה עם שכבות Web ושיתוף נתונים

### **הכרת המערכת**

- מציאה ושימוש בפונקציונליות מוכרת  $\checkmark$
- ✓ יצירת פרויקט חדש, שינוי הגדרות לפרויקט
	- קישור תיקיות והוספת מידע  $\checkmark$
- ✓ שימוש ב-Help, ניווט במפה, תשאול מאפיינים טבלאיים
	- ✓ בחירה אינטראקטיבית ואיתור של ישויות

# **יצירת מידע ב-Geodatabase**

- ✓ מקורות מידע GIS נפוצים
- ✓ פעולות Geoprocessing לניהול מידע ב-Pro
- ✓ המרות מידע מפורמטים שונים, ייבוא וייצוא של חלק מסט נתונים
	- ✓ יצירה של שאילתות מבוססות מאפיינים ומבוססות מיקום

# **שימוש ב-ModelBuilder להמרת מידע**

- ✓ שימושי ה-ModelBuilder
- ✓ אוטומציה של תהליכי עבודה
- ✓ בניית מודל להמרת מידע, שינוי מאפייני מודל והוספת Iterator

# **הצגה חזותית של נתונים**

- ✓ סוגי סימבולוגיה עבור שכבות
- שיטות סיווג עבור מידע כמותי  $\checkmark$

# מרכז הדרכה סיסטמטיקס טלפון: 03-7660111 שלוחה 6 training@systematics.co.il :ל"דוא

 $^\prime$ <http://www.systematics.co.il/courses/gis/details/> :כירוט הקורסים ומועדים באתר

# Systematics

**Besri** 

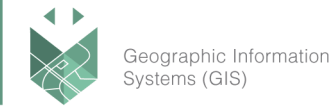

- ✓ שיטות סימבולוגיה עבור מידע וקטורי: ערכים ייחודיים, צבעים הדרגתיים, מפת חום לפי צפיפות
	- ✓ טווחי קנ"מ ו- queries Definition לשכבות
		- ✓ שיטות סימבולוגיה עבור מידע ראסטרי

# **תיוג במפה (Labeling(**

- ✓ יסודות התיוג
- ✓ הוספה ושינוי של תצוגת תוויות
- ✓ יצירת קבוצות תיוג, קביעת טווחי קנ"מ לתוויות

### **עבודה עם נתונים תלת ממדיים**

- ✓ יתרונות השימוש ב-D3
- ✓ סצינות לוקליות וגלובליות, המרת מפה לסצינה, הגדרת משטח ייחוס לסצינות
	- על ישויות (Extrusion) של ישויות  $\checkmark$
	- ✓ יצירת שכבת Hillshade( תבליט(
	- ✓ קישור מבטי D2 ו-D3 לתצוגה סימולטנית

### **יצירת ישויות ממידע טבלאי**

✓ סקירת שיטות ליצירת שכבות נקודתיות מטבלה

# **חיבורים של מידע טבלאי**

- קרדינליות בין טבלאות  $\checkmark$
- ✓ צירופי טבלאות )Join )וקישורי טבלאות )Relate)
	- ✓ המרת קובץ אקסל לטבלת Geodatabase
		- הוספה וחישוב של שדות  $\checkmark$

# **עריכת ישויות חדשות**

- ✓ יצירת ישויות ומאפיינים טבלאיים
- ✓ שינוי תבניות לעריכה )templates)

#### **שינוי ישויות קיימות**

- ✓ כלים לשינוי ישויות
- ✓ שינוי נקודות מפנה )Vertices)
	- שינוי צורה של ישות  $\checkmark$
	- ✓ חיתוך ואיחוד של פוליגונים

### מרכז הדרכה סיסטמטיקס טלפון: 03-7660111 שלוחה 6 training@systematics.co.il :ל"דוא

 $^\prime$ <http://www.systematics.co.il/courses/gis/details/> :כירוט הקורסים ומועדים באתר

**A**esri

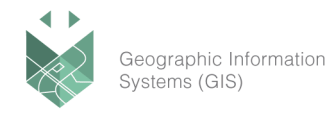

### **שימוש ב-ModelBuilder לניתוח מרחבי**

- ✓ סוגי ניתוח מרחבי נפוצים
- ✓ שימוש בכלי ה-Buffer, Clip, Intersect
- ✓ יצירת מודל לניתוח, שינויי פרמטרים והכנת המודל לשיתוף

#### **שיתוף מפה סטטית**

- ✓ סקירת יכולות השיתוף ב-Pro ArcGIS
	- ✓ יצירה ועיצוב של דף מפה )Layout)
- ✓ הוספת אלמנטים קרטוגרפיים, דפי מפה נוספים לפרויקט, וייצוא ל-PDF

#### **שיתוף מפה דינמית**

- ✓ שיתוף דינמי של layers Web ו-maps Web
	- הגדרת תפקידים והרשאות  $\checkmark$
	- ✓ שיתוף תוכן ל- Online ArcGIS
		- Map Package יצירת✓
		- שיטות גישה לתוכן המשותף  $\checkmark$

#### מרכז הדרכה סיסטמטיקס טלפון: 03-7660111 שלוחה 6 training@systematics.co.il :ל"דוא <http://www.systematics.co.il/courses/gis/details/> :באתר ומועדים הקורסים פירוט